## Schedule at a Glance

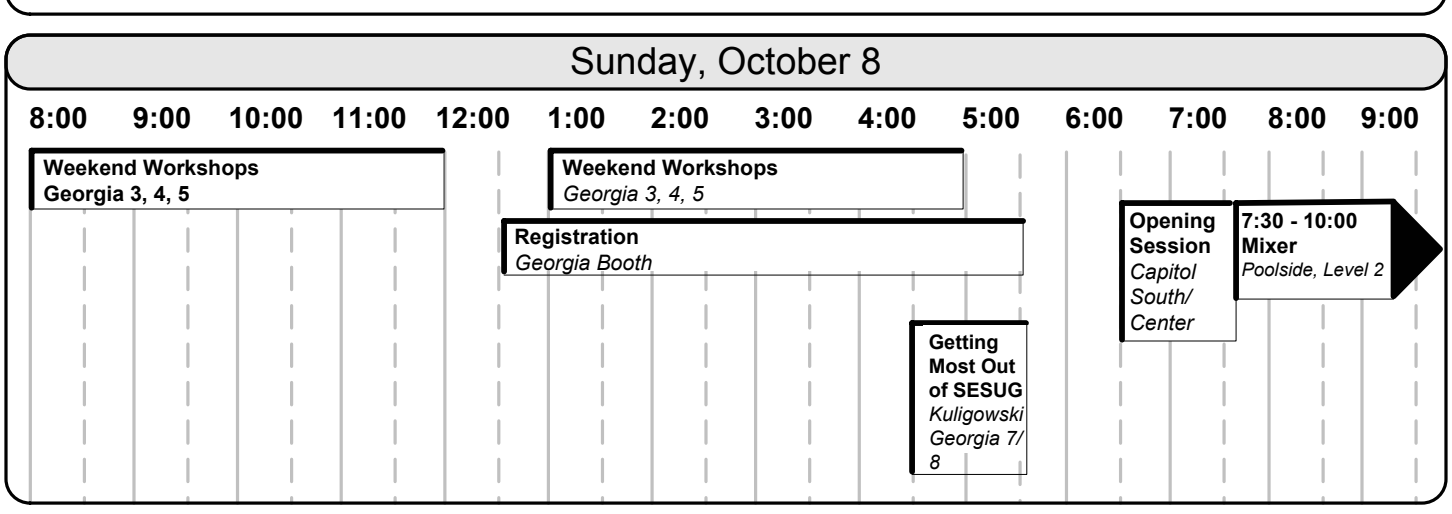

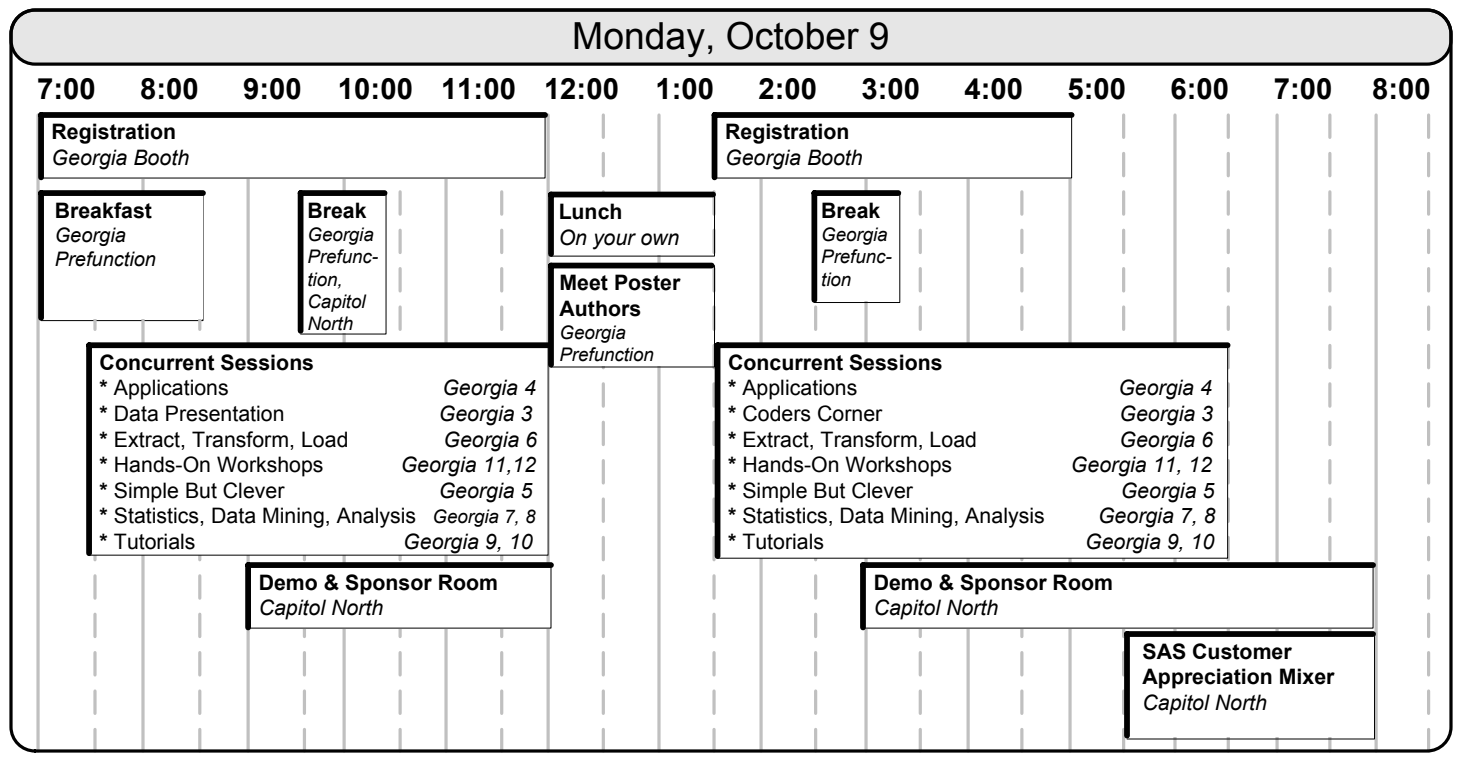

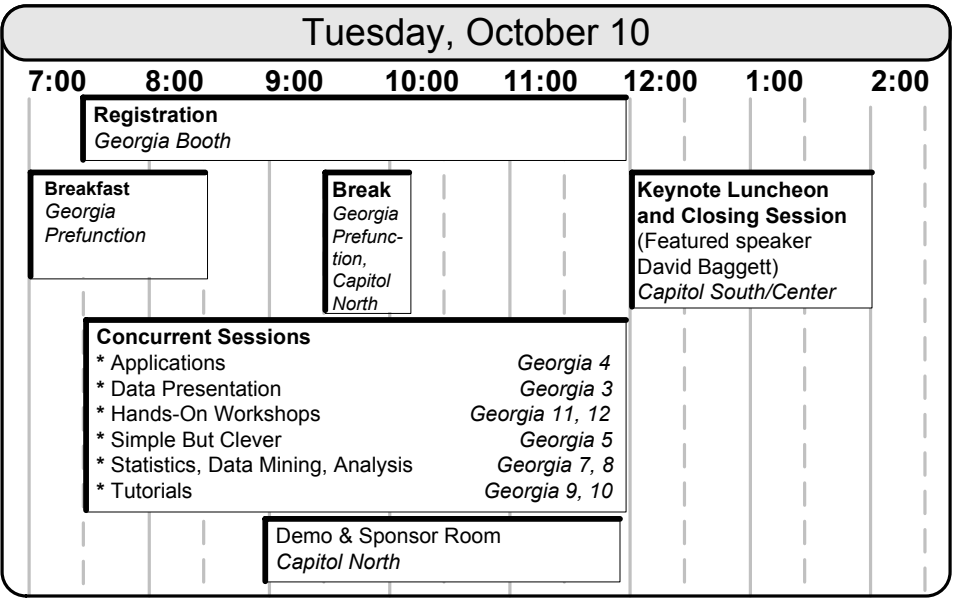

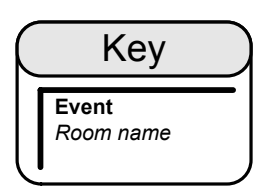

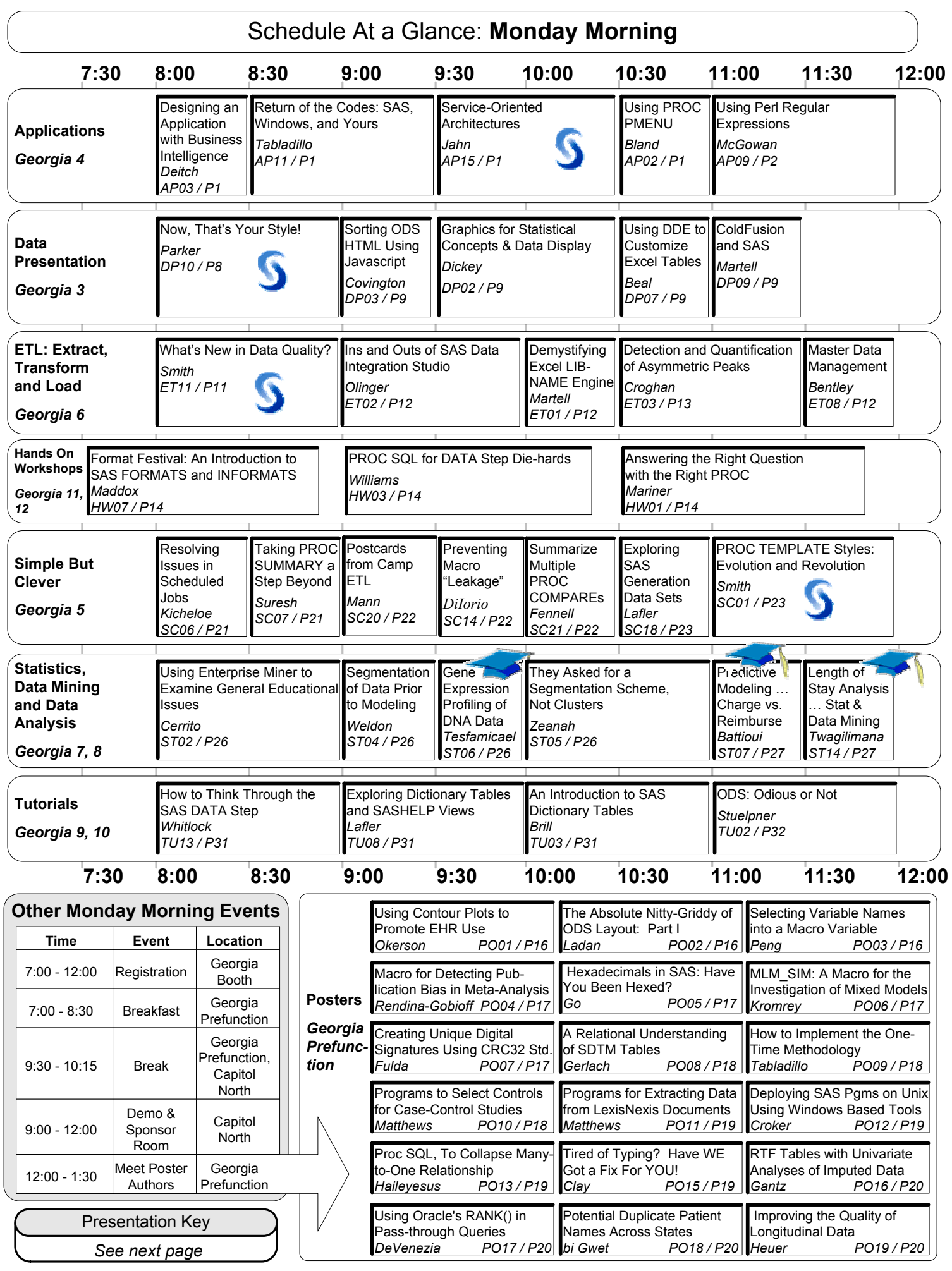

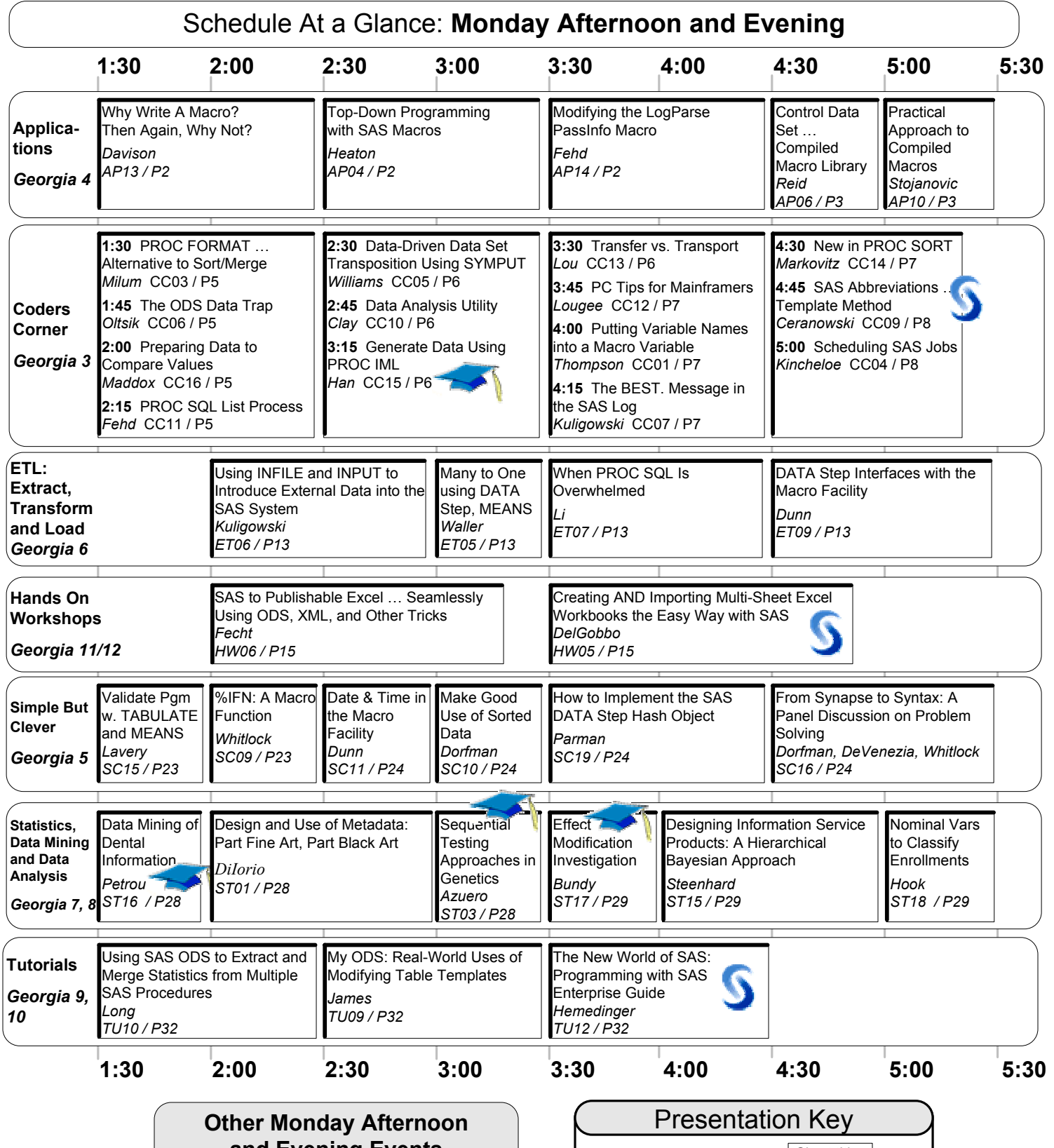

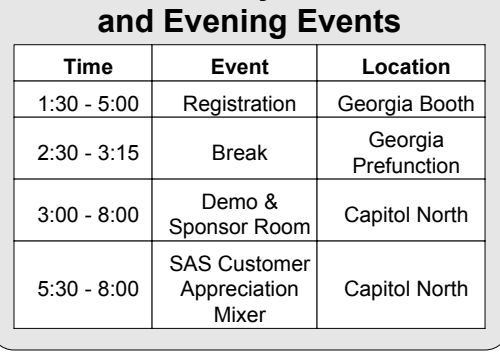

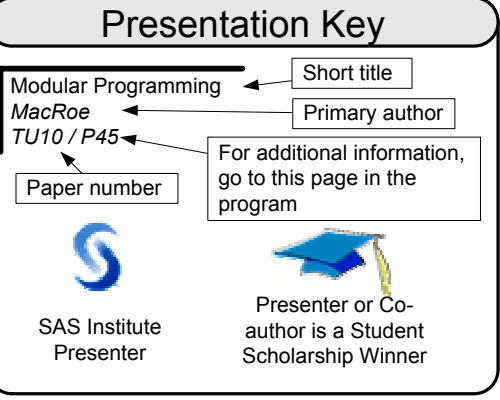

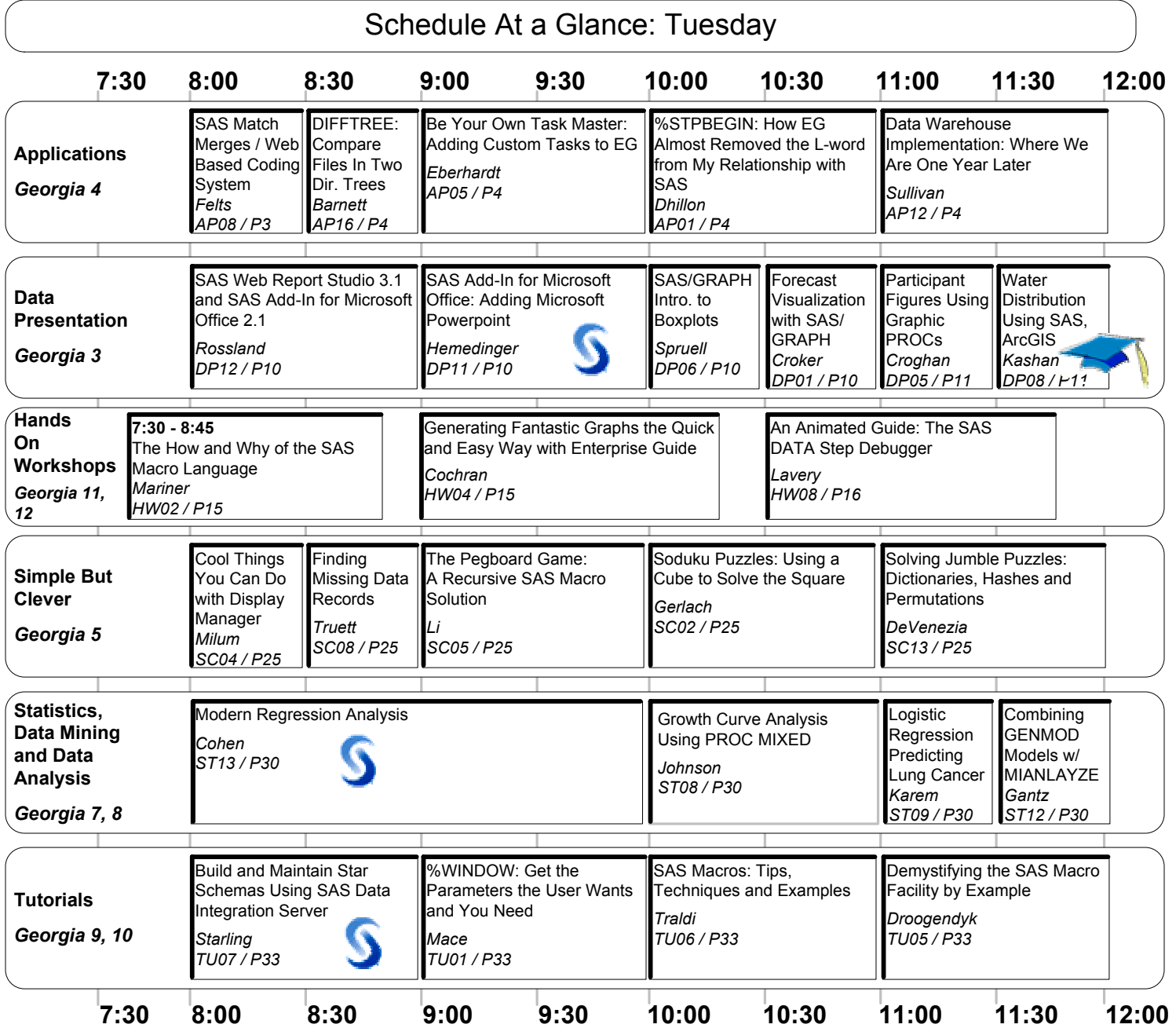

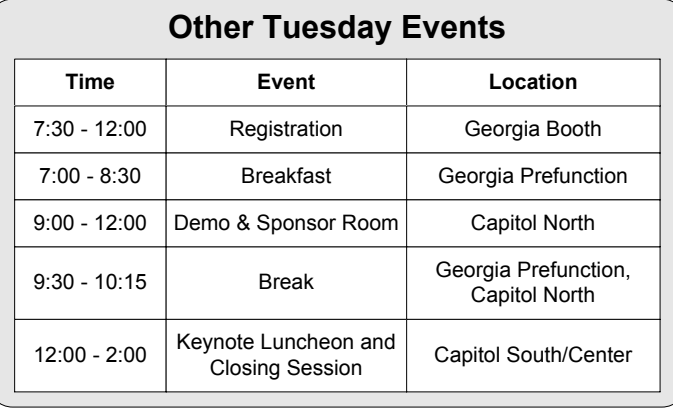

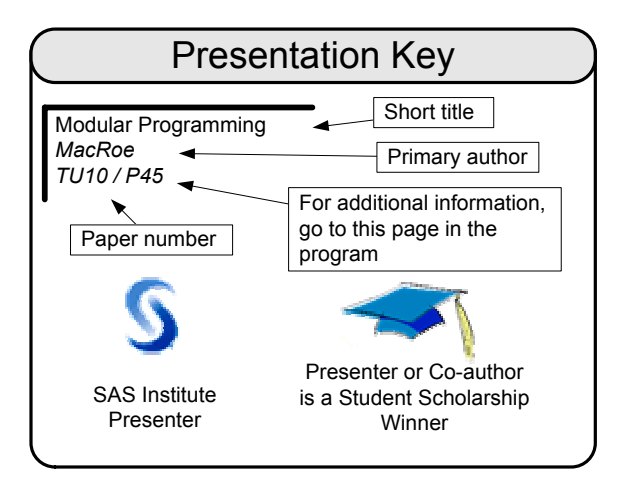